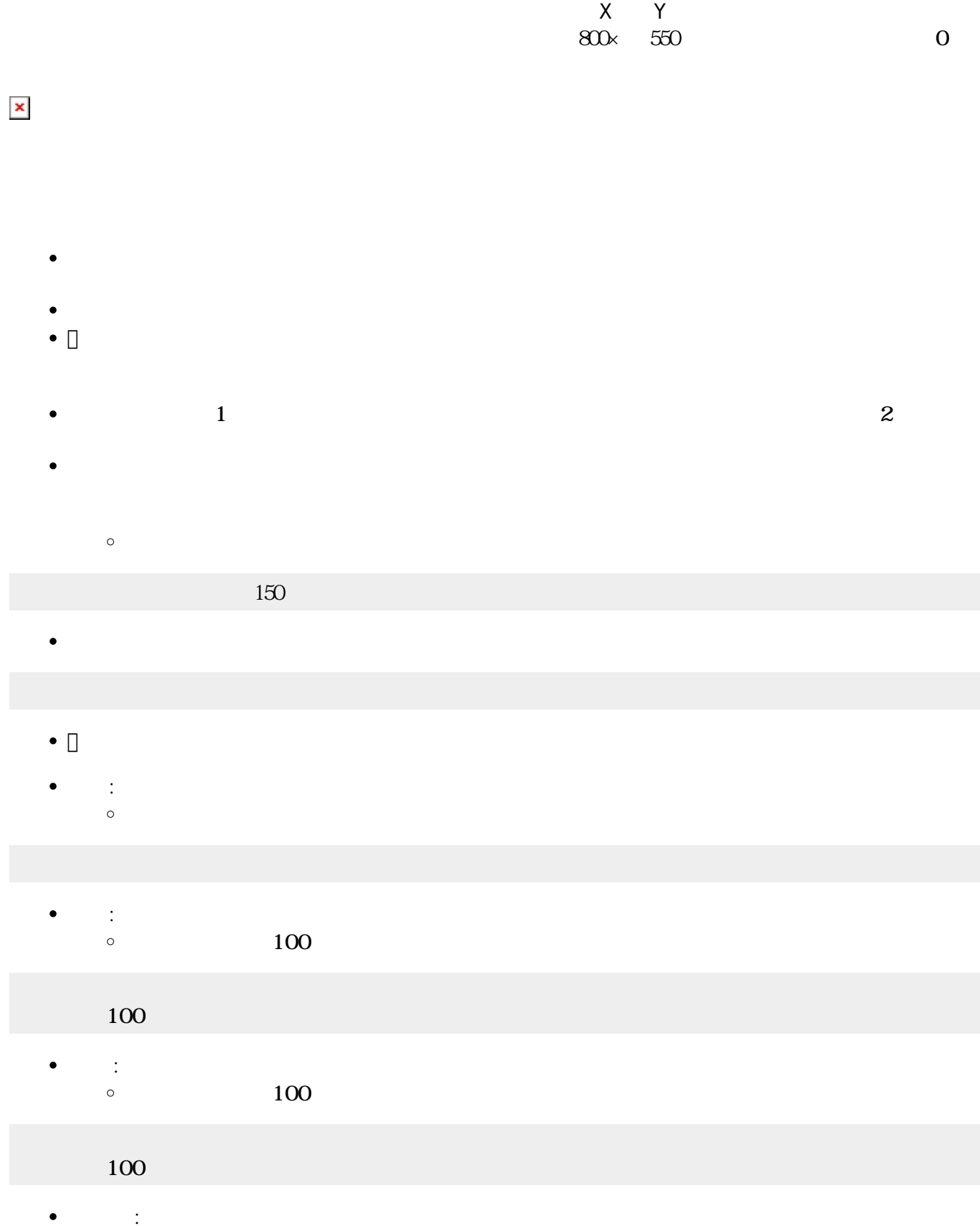

 $\circ$  $90$ 

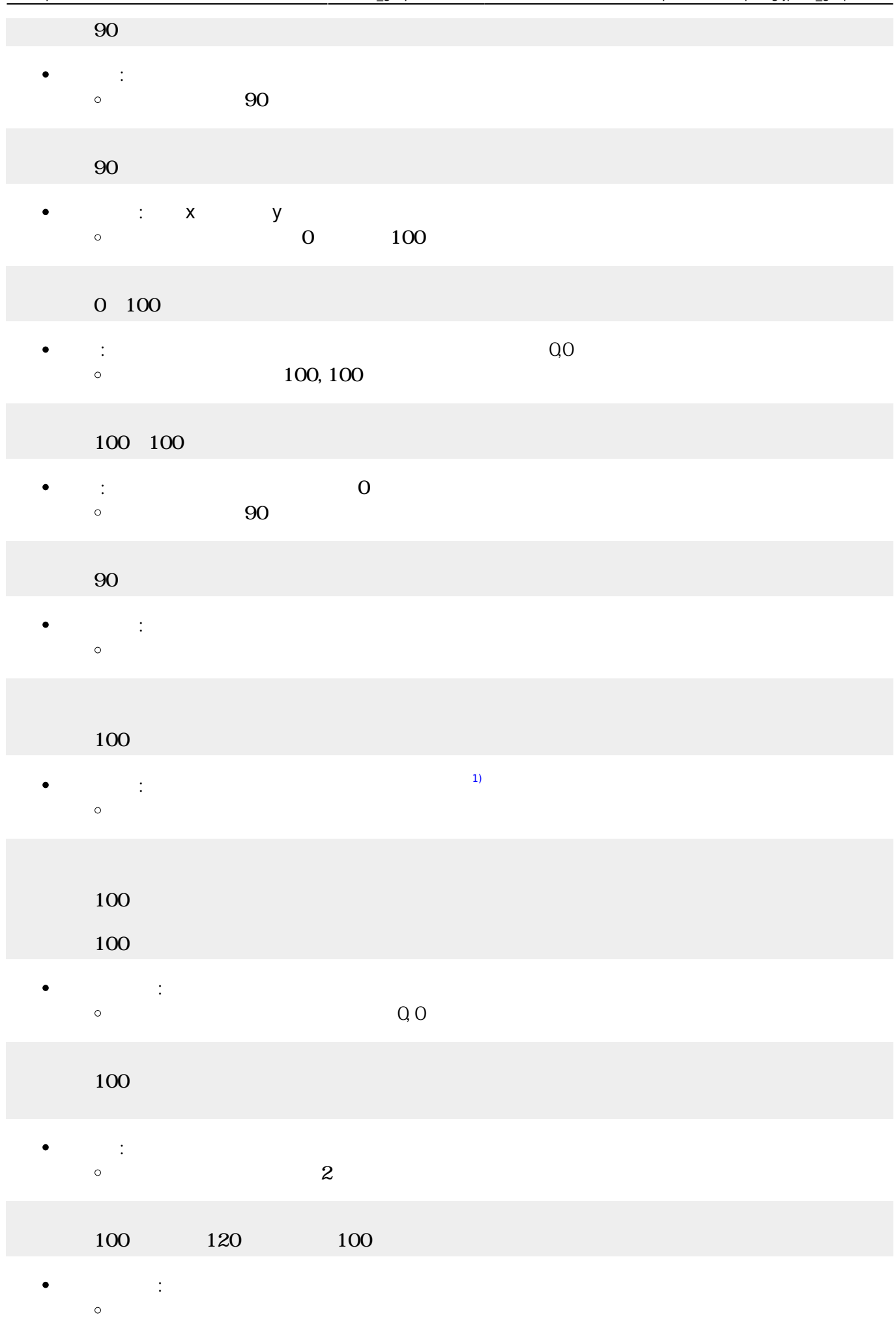

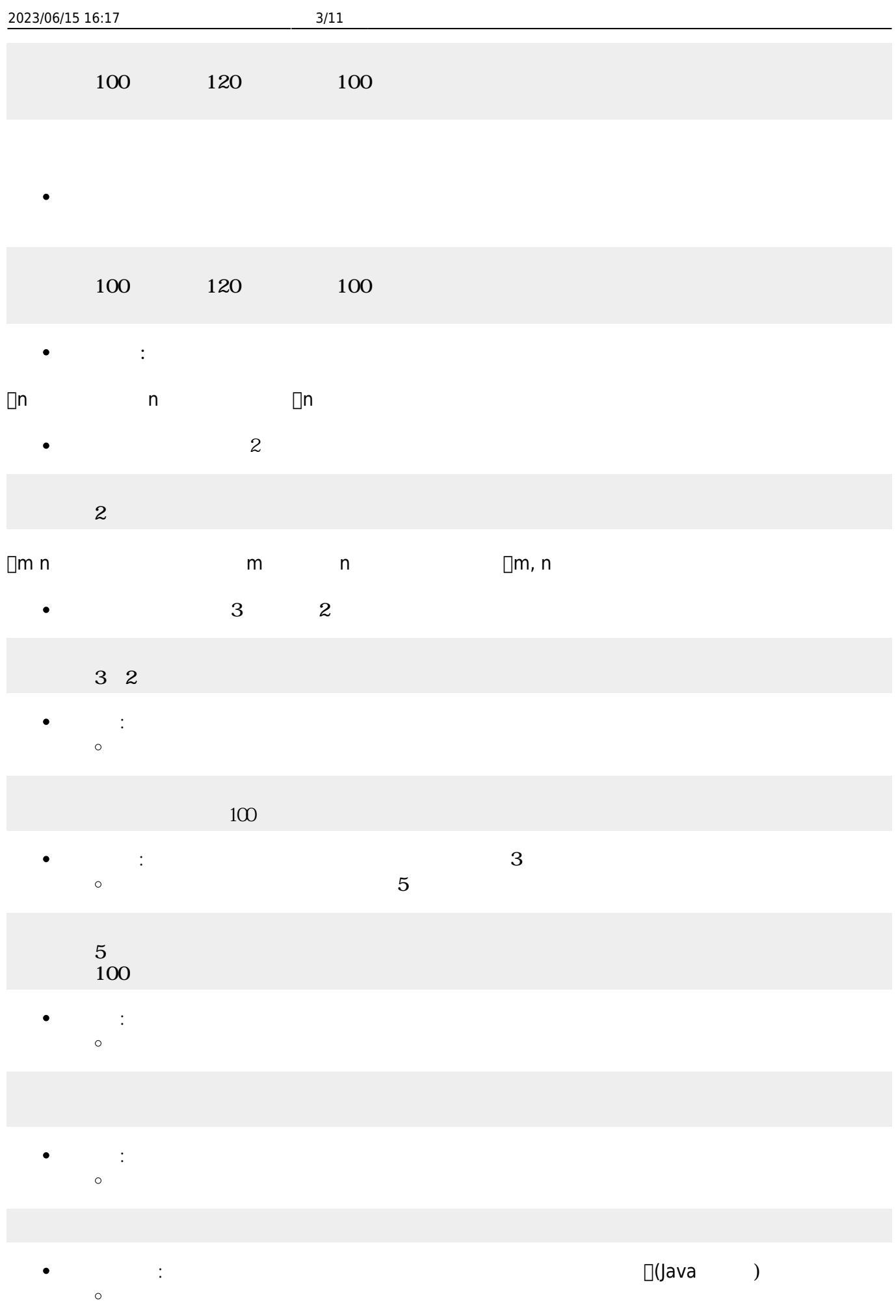

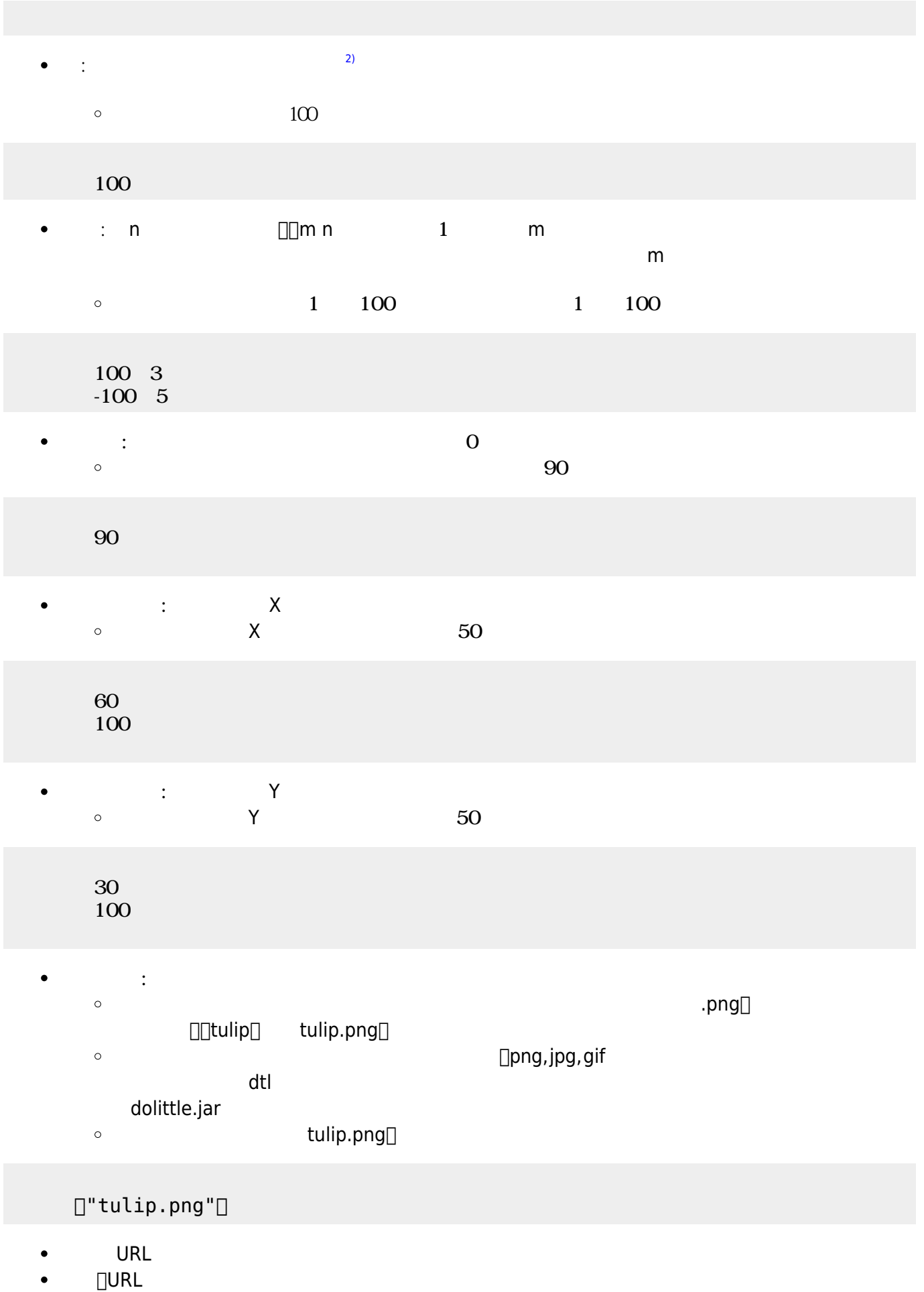

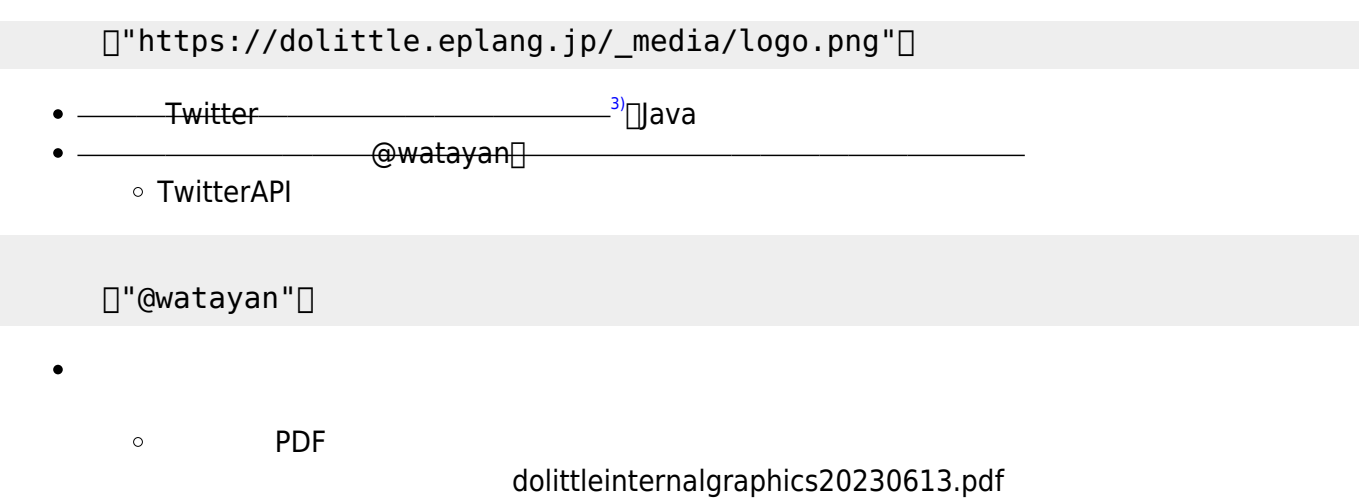

ayumiAka.png ayumiAo.png

 $99.$ png

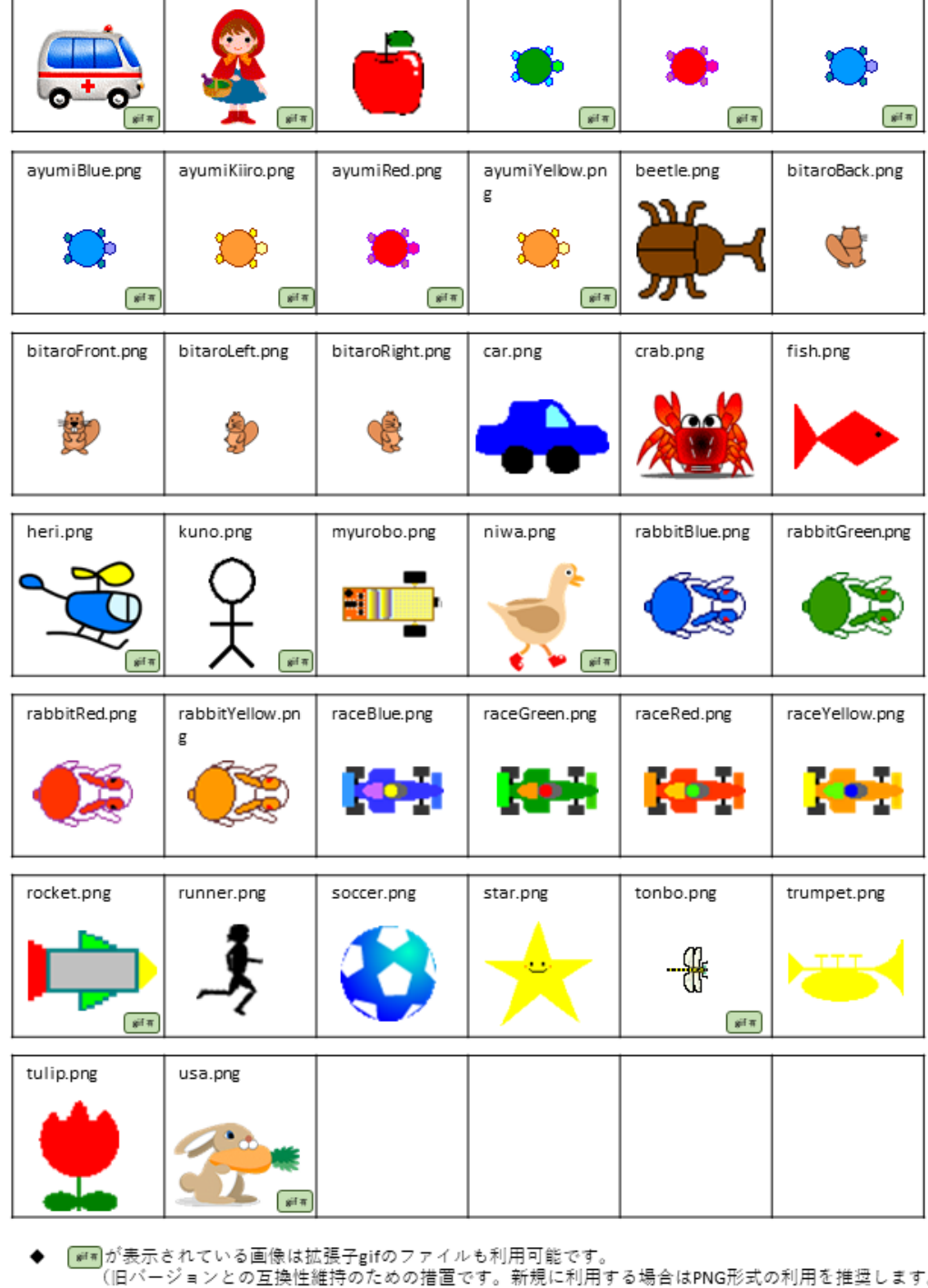

## ドリトル (JAVA版)内部画像データ

apple.png

ayumi.png

akazukin.png

- $\cdot$  )
- 上記に表示した画像は、レイアウトの都合で縮尺を変更しているものもあります。 ۰

- $\bullet$  $\bullet$
- 

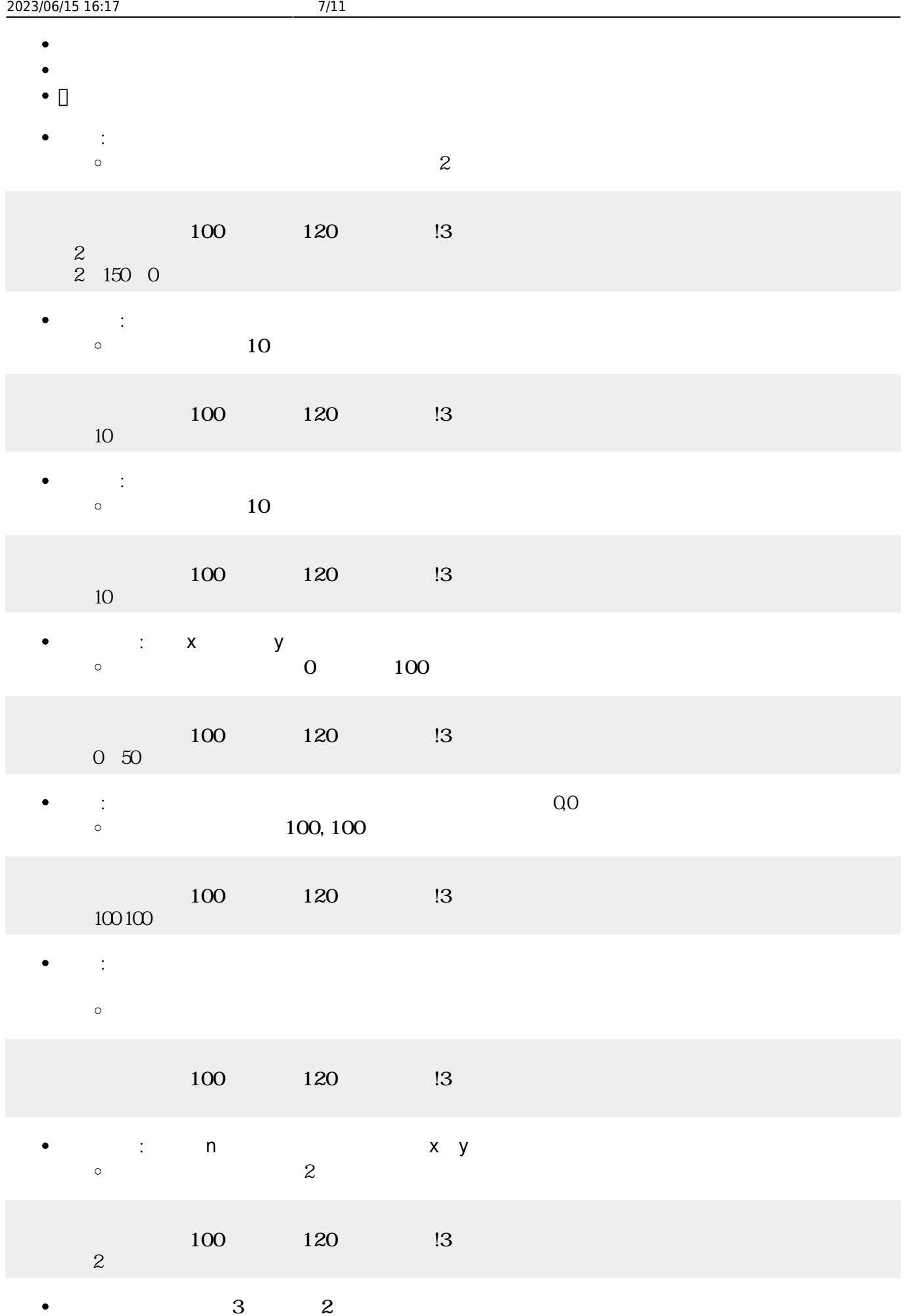

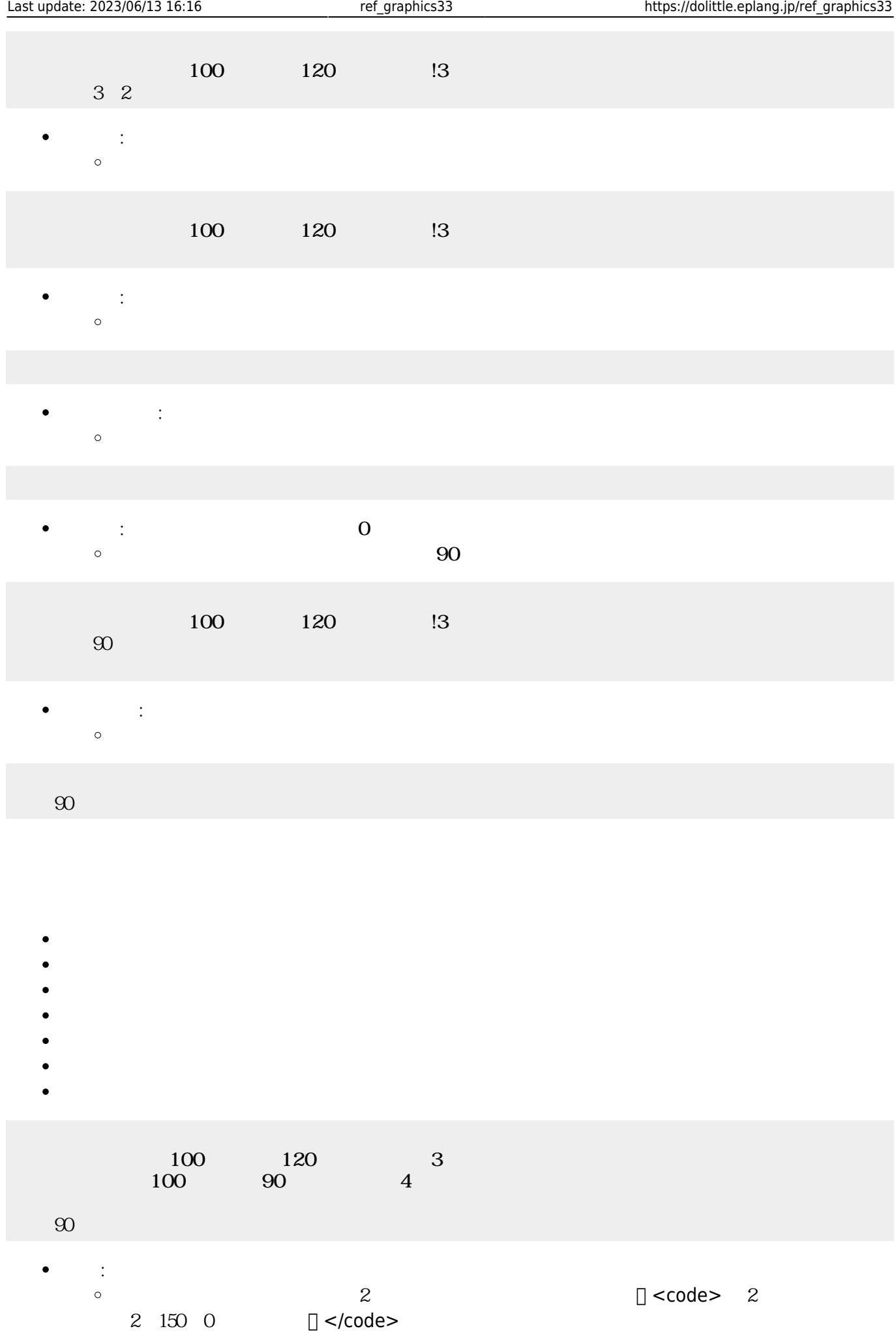

 $2$  150 0

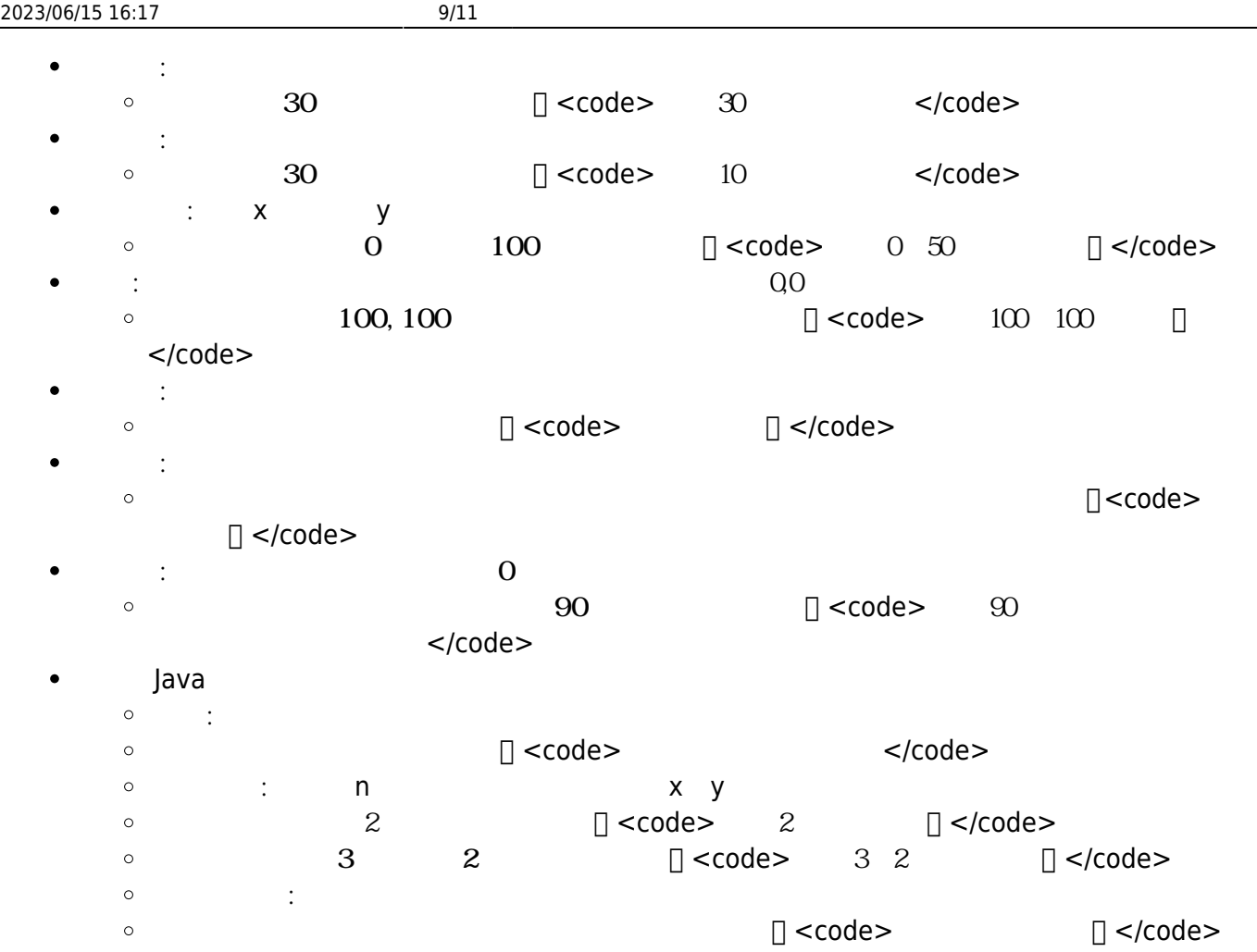

# $\bullet$

- 
- :  $\mathbf{r} = \mathbf{r} \cdot \mathbf{r}$
- $\circ$

## $\bullet$ **は**。 March 2017年10月

 $\bullet$ 

 $\circ$ 

### $\bullet$ **ことには** こうしょう

 $\circ$ 

#### Java  $\bullet$

- $\circ$ **∴ マース**<br>→ マースカー<br>→ マースカーソル X
- $\circ$  $\chi$

 $\circ$ 

 $OxFF$   $Ox88$   $OxFF$  $\bullet$ 0xFF88FF□ **ランダム : 日本語 : 日本語 りょう**  $\circ$ **くする** : 色 くします。  $\circ$ **るくする** : 色 るくします。 くした るくします。  $\bullet$ 

 $16 \hspace{2.5cm} 2$ 

- 
- $\circ$ 255 136 255 255 136 255

: 255 and 255

- よく う8 は「 、 、 、 、**黄色**、 、**水色**、 」という変数 用意されています。
- **方眼紙**: 画面 方眼紙 罫線 表示します。 指定すると、その 罫線 かれます。  $\bullet$
- **背景画像**: 画面 背景 画像 表示します。  $\bullet$  $a.png$  $\Box$ "a.png"

terminal terminal terminal **Y**erminal terminal terminal terminal terminal terminal terminal terminal terminal te

 $\gamma$ 

 $\bullet$ ä

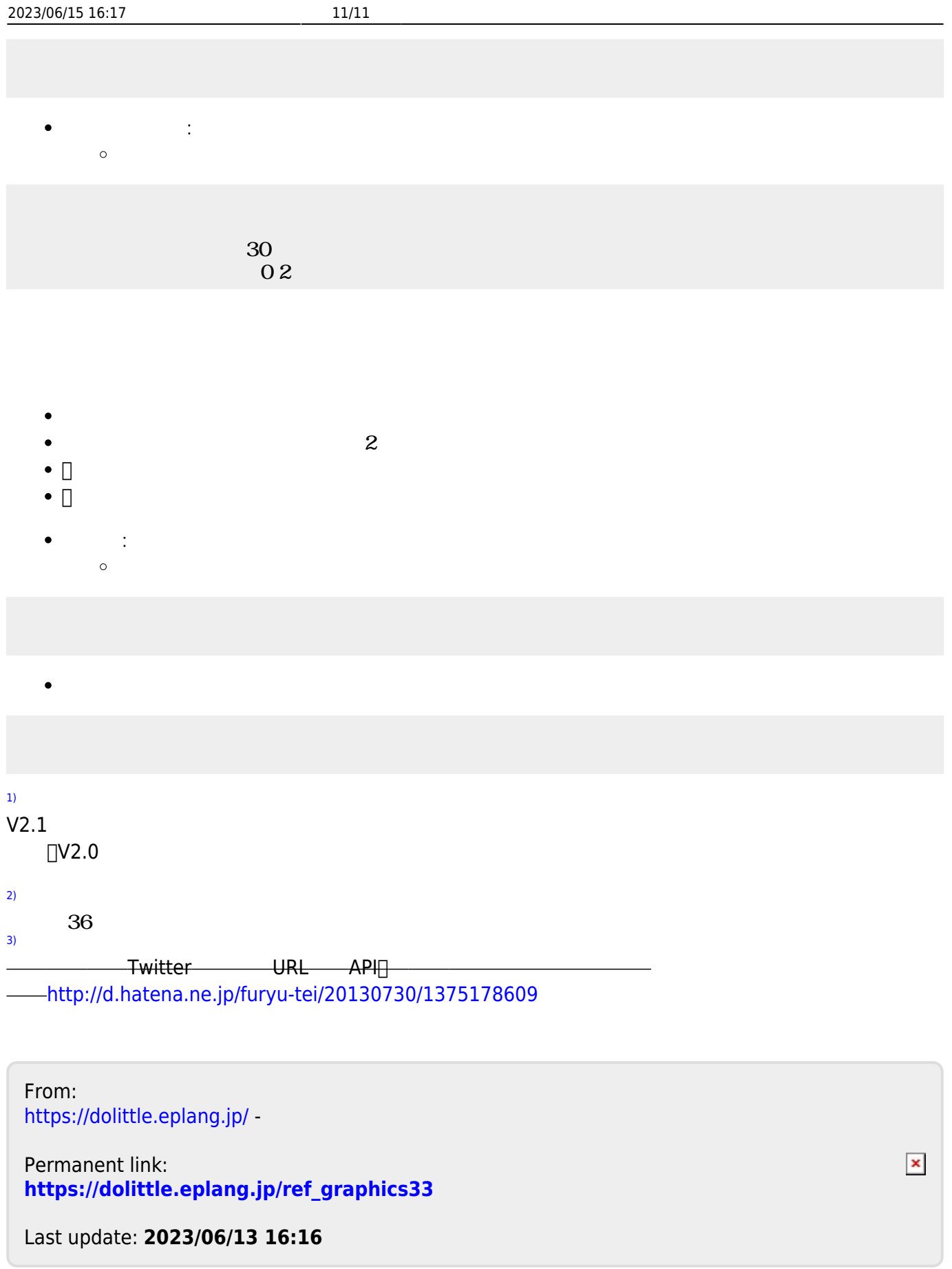